#### **Steps:**

**1) Ensure 3 Node cluster is setup with BGP and sessions are established with XRV and the 3 nodes**

~>sudo netstat -natp |grep 2550 tcp6 0 0 10.18.130.107:**2550** :::\* LISTEN 5671/java tcp6 0 0 10.18.130.107:**2550** 10.18.130.96:45192 ESTABLISHED 5671/java tcp6 0 0 10.18.130.107:**2550** 10.18.130.92:53099 ESTABLISHED 5671/java  $\sim$ 

~>sudo netstat -natp |grep 179 tcp6 0 0 :::**1790** ::::\* LISTEN 5671/java tcp6 0 0 10.18.130.107:59561 10.18.132.191:**179** ESTABLISHED 5671/java  $\sim$ 

RP/0/0/CPU0:BGP-R1#show bgp summary Mon Oct 16 16:48:24.813 UTC BGP router identifier 192.168.254.1, local AS number 100 BGP generic scan interval 60 secs Non-stop routing is enabled BGP table state: Active<br>Table ID: 0xe0000000 RD version: 0 Table ID: 0xe0000000 BGP main routing table version 1 BGP NSR Initial initsync version 1 (Reached) BGP NSR/ISSU Sync-Group versions 0/0 BGP scan interval 60 secs

BGP is operating in STANDALONE mode.

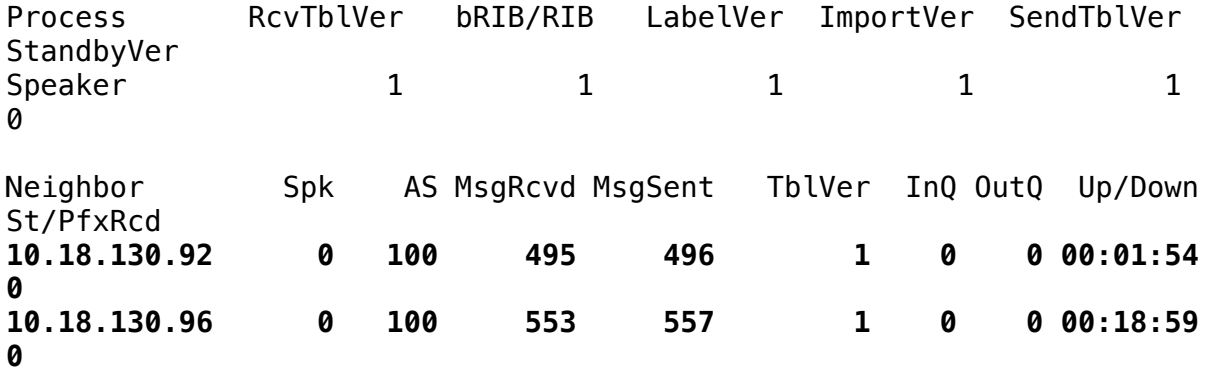

**10.18.130.107 0 100 8489 8502 1 0 0 00:18:59 0** RP/0/0/CPU0:BGP-R1# RP/0/0/CPU0:BGP-R1#show bgp neighbor Mon Oct 16 16:51:16.181 UTC BGP neighbor is 10.18.130.92 Remote AS 100, local AS 100, internal link Remote router ID 10.18.132.191 BGP state =  $Established$ , up for  $00:04:45$  NSR State: None Last read 00:00:15, Last read before reset 00:34:50 Hold time is 90, keepalive interval is 30 seconds Configured hold time: 180, keepalive: 60, min acceptable hold time: 3 Last write 00:00:10, attempted 19, written 19 Second last write 00:00:40, attempted 19, written 19 Last write before reset 00:34:56, attempted 23, written 23 Second last write before reset 00:35:01, attempted 72, written 72 Last write pulse rcvd Oct 16 16:51:06.022 last full not set pulse count 1003 Last write pulse rcvd before reset 00:34:56 Socket not armed for io, armed for read, armed for write Last write thread event before reset 00:34:56, second last 00:34:56 Last KA expiry before reset 00:00:00, second last 00:00:00 Last KA error before reset 00:00:00, KA not sent 00:00:00 Last KA start before reset 00:34:56, second last 00:00:00 Precedence: internet Non-stop routing is enabled Multi-protocol capability received Neighbor capabilities: Route refresh: advertised (old + new) and received (new) 4-byte AS: advertised and received Address family IPv4 Unicast: advertised and received Received 501 messages, 2 notifications, 0 in queue Sent 502 messages, 0 notifications, 0 in queue Minimum time between advertisement runs is 0 secs Inbound message logging enabled, 3 messages buffered Outbound message logging enabled, 3 messages buffered For Address Family: IPv4 Unicast BGP neighbor version 1 Update group: 0.2 Filter-group: 0.1 No Refresh request being processed AF-dependent capabilities: Additional-paths Send: received Additional-paths Receive: received Route refresh request: received 0, sent 0

```
 0 accepted prefixes, 0 are bestpaths
   Cumulative no. of prefixes denied: 0. 
  Prefix advertised 0, suppressed 0, withdrawn 0
  Maximum prefixes allowed 1048576
   Threshold for warning message 75%, restart interval 0 min
   AIGP is enabled
   An EoR was not received during read-only mode
   Last ack version 1, Last synced ack version 0
   Outstanding version objects: current 0, max 0
   Additional-paths operation: None
   Send Multicast Attributes
   Advertise VPNv4 routes enabled with disable option
   Advertise VPNv6 routes is enabled with disable option
   Connections established 3; dropped 2
   Local host: 10.18.132.191, Local port: 179, IF Handle: 0x00000000
   Foreign host: 10.18.130.92, Foreign port: 52265
   Last reset 00:22:00, due to User clear requested (CEASE notification 
sent - administrative reset)
   Time since last notification sent to neighbor: 00:22:00
   Error Code: administrative reset
  Notification data sent:
     None
   Time since last notification received from neighbor: 00:34:50
   Error Code: cease: unknown subcode
  Notification data received:
     None
BGP neighbor is 10.18.130.96
  Remote AS 100, local AS 100, internal link
  Remote router ID 10.18.130.96
   BGP state = Established, up for 00:21:50
  NSR State: None
   Last read 00:00:19, Last read before reset 00:22:18
  Hold time is 90, keepalive interval is 30 seconds
   Configured hold time: 180, keepalive: 60, min acceptable hold time: 
3
   Last write 00:00:14, attempted 19, written 19
   Second last write 00:00:44, attempted 19, written 19
   Last write before reset 00:22:13, attempted 23, written 23
   Second last write before reset 00:22:18, attempted 72, written 72
   Last write pulse rcvd Oct 16 16:51:01.402 last full not set pulse 
count 1119
   Last write pulse rcvd before reset 00:22:13
   Socket not armed for io, armed for read, armed for write
   Last write thread event before reset 00:22:13, second last 00:22:13
   Last KA expiry before reset 00:00:00, second last 00:00:00
   Last KA error before reset 00:00:00, KA not sent 00:00:00
   Last KA start before reset 00:22:13, second last 00:00:00
   Precedence: internet
```
 Non-stop routing is enabled Multi-protocol capability received Neighbor capabilities: Route refresh: advertised (old + new) and received (new) 4-byte AS: advertised and received Address family IPv4 Unicast: advertised and received Received 559 messages, 1 notifications, 0 in queue Sent 563 messages, 2 notifications, 0 in queue Minimum time between advertisement runs is 0 secs Inbound message logging enabled, 3 messages buffered Outbound message logging enabled, 3 messages buffered For Address Family: IPv4 Unicast BGP neighbor version 1 Update group: 0.2 Filter-group: 0.1 No Refresh request being processed AF-dependent capabilities: Additional-paths Send: received Additional-paths Receive: received Route refresh request: received 0, sent 0 0 accepted prefixes, 0 are bestpaths Cumulative no. of prefixes denied: 0. Prefix advertised 0, suppressed 0, withdrawn 0 Maximum prefixes allowed 1048576 Threshold for warning message 75%, restart interval 0 min AIGP is enabled An EoR was not received during read-only mode Last ack version 1, Last synced ack version 0 Outstanding version objects: current 0, max 0 Additional-paths operation: None Send Multicast Attributes Advertise VPNv4 routes enabled with disable option Advertise VPNv6 routes is enabled with disable option Connections established 4; dropped 3 Local host: 10.18.132.191, Local port: 179, IF Handle: 0x00000000 Foreign host: 10.18.130.96, Foreign port: 49792 Last reset 00:22:00, due to User clear requested (CEASE notification sent - administrative reset) Time since last notification sent to neighbor: 00:22:00 Error Code: administrative reset Notification data sent: None Time since last notification received from neighbor: 2d19h Error Code: cease: unknown subcode Notification data received: None BGP neighbor is 10.18.130.107 Remote AS 100, local AS 100, internal link

```
 Remote router ID 10.18.130.107
   BGP state = Established, up for 00:21:50
  NSR State: None
   Last read 00:00:19, Last read before reset 00:22:18
  Hold time is 90, keepalive interval is 30 seconds
   Configured hold time: 180, keepalive: 60, min acceptable hold time: 
3
   Last write 00:00:14, attempted 19, written 19
   Second last write 00:00:44, attempted 19, written 19
   Last write before reset 00:22:13, attempted 23, written 23
   Second last write before reset 00:22:18, attempted 72, written 72
   Last write pulse rcvd Oct 16 16:51:01.402 last full not set pulse 
count 16991
   Last write pulse rcvd before reset 00:22:13
   Socket not armed for io, armed for read, armed for write
   Last write thread event before reset 00:22:13, second last 00:22:13
   Last KA expiry before reset 00:00:00, second last 00:00:00
   Last KA error before reset 00:00:00, KA not sent 00:00:00
   Last KA start before reset 00:22:13, second last 00:00:00
   Precedence: internet
  Non-stop routing is enabled
  Multi-protocol capability received
  Neighbor capabilities:
     Route refresh: advertised (old + new) and received (new)
     4-byte AS: advertised and received
     Address family IPv4 Unicast: advertised and received
   Received 8495 messages, 1 notifications, 0 in queue
  Sent 8508 messages, 4 notifications, 0 in queue
  Minimum time between advertisement runs is 0 secs
   Inbound message logging enabled, 3 messages buffered
   Outbound message logging enabled, 3 messages buffered
  For Address Family: IPv4 Unicast
   BGP neighbor version 1
   Update group: 0.2 Filter-group: 0.1 No Refresh request being 
processed
   AF-dependent capabilities:
     Additional-paths Send: received
     Additional-paths Receive: received
   Route refresh request: received 0, sent 0
   0 accepted prefixes, 0 are bestpaths
   Cumulative no. of prefixes denied: 0. 
  Prefix advertised 0, suppressed 0, withdrawn 0
  Maximum prefixes allowed 1048576
   Threshold for warning message 75%, restart interval 0 min
   AIGP is enabled
   An EoR was not received during read-only mode
  Last ack version 1, Last synced ack version 0
   Outstanding version objects: current 0, max 0
   Additional-paths operation: None
```
 Send Multicast Attributes Advertise VPNv4 routes enabled with disable option Advertise VPNv6 routes is enabled with disable option Connections established 6; dropped 5 Local host: 10.18.132.191, Local port: 179, IF Handle: 0x00000000 Foreign host: 10.18.130.107, Foreign port: 59561 Last reset 00:22:00, due to User clear requested (CEASE notification sent - administrative reset) Time since last notification sent to neighbor: 00:22:00 Error Code: administrative reset Notification data sent: None Time since last notification received from neighbor: 00:35:04 Error Code: cease: unknown subcode Notification data received: None RP/0/0/CPU0:BGP-R1#

#### **2) Check for Cluster requests to ensure the leader and followers are elected**

~>./cluster\_monitor.py 2017-10-16 09:48:53,969 INFO: Using http on port 8181 for jolokia. 2017-10-16 09:48:53,969 INFO: Using Basic Authentication with user admin 2017-10-16 09:48:53,992 INFO: This host is 10.18.130.96 2017-10-16 09:48:53,992 INFO: Configured cluster members: 10.18.130.92, 10.18.130.96, 10.18.130.107 2017-10-16 09:48:54,015 INFO: Configured shards: default, toaster, openconfig, inventory, prefix-configuration-shard, bgp\_rib, topology 2017-10-16 09:48:54,015 INFO: Lumina SDN Controller Cluster Monitoring 2017-10-16 09:48:54,250 INFO: All replicated shards are up to date. 2017-10-16 09:48:54,251 INFO: The following shards are NOT replicated: 2017-10-16 09:48:54,251 INFO: openconfig 2017-10-16 09:48:54,251 INFO: bgp\_rib 2017-10-16 09:48:54,251 INFO: Details for shard default-config 2017-10-16 09:48:54,251 INFO: Leader: 10.18.130.96 2017-10-16 09:48:54,251 INFO: Followers: 10.18.130.107(Voting), 10.18.130.92(Voting) 2017-10-16 09:48:54,251 INFO: Details for shard toaster-config 2017-10-16 09:48:54,251 INFO: Leader: 10.18.130.107 2017-10-16 09:48:54,251 INFO: Followers: 10.18.130.96(Voting), 10.18.130.92(Voting) 2017-10-16 09:48:54,251 INFO: Details for shard inventory-config 2017-10-16 09:48:54,252 INFO: Leader: 10.18.130.107 2017-10-16 09:48:54,252 INFO: Followers: 10.18.130.96(Voting), 10.18.130.92(Voting) 2017-10-16 09:48:54,252 INFO: Details for shard prefix-configuration-

shard-config 2017-10-16 09:48:54,252 INFO: Leader: 10.18.130.96 2017-10-16 09:48:54,252 INFO: Followers: 10.18.130.107(Voting), 10.18.130.92(Voting) 2017-10-16 09:48:54,252 INFO: Details for shard topology-config 2017-10-16 09:48:54,252 INFO: Leader: 10.18.130.107 2017-10-16 09:48:54,252 INFO: Followers: 10.18.130.96(Voting), 10.18.130.92(Voting) 2017-10-16 09:48:54,252 INFO: Details for shard default-operational 2017-10-16 09:48:54,252 INFO: Leader: 10.18.130.107 2017-10-16 09:48:54,252 INFO: Followers: 10.18.130.96(Voting), 10.18.130.92(Voting) 2017-10-16 09:48:54,252 INFO: Details for shard toaster-operational 2017-10-16 09:48:54,253 INFO: Leader: 10.18.130.107 2017-10-16 09:48:54,253 INFO: Followers: 10.18.130.96(Voting), 10.18.130.92(Voting) 2017-10-16 09:48:54,253 INFO: Details for shard inventory-operational 2017-10-16 09:48:54,253 INFO: Leader: 10.18.130.107 2017-10-16 09:48:54,253 INFO: Followers: 10.18.130.96(Voting), 10.18.130.92(Voting) 2017-10-16 09:48:54,253 INFO: Details for shard prefix-configurationshard-operational 2017-10-16 09:48:54,253 INFO: Leader: 10.18.130.107 2017-10-16 09:48:54,253 INFO: Followers: 10.18.130.96(Voting), 10.18.130.92(Voting) 2017-10-16 09:48:54,253 INFO: Details for shard topology-operational 2017-10-16 09:48:54,253 INFO: Leader: 10.18.130.107 2017-10-16 09:48:54,253 INFO: Followers: 10.18.130.96(Voting), 10.18.130.92(Voting)  $\sim$ 

 **http://{{controller-ip}}:{{restconf-port}}/jolokia/read/akka:type=Cluster**

```
{
     "request": {
         "mbean": "akka:type=Cluster",
         "type": "read"
    },
     "value": {
         "Leader": "akka.tcp://opendaylight-cluster-
data@10.18.130.107:2550",
         "Unreachable": "",
         "Singleton": false,
         "Available": true,
         "MemberStatus": "Up",
         "ClusterStatus": "{\n \"self-address\": \"akka.tcp://
opendaylight-cluster-data@10.18.130.92:2550\",\n \"members\": [\n 
{\n \"address\": \"akka.tcp://opendaylight-cluster-
```

```
data@10.18.130.107:2550\",\n \"status\": \"Up\",\n
\"roles\": [\n \"member-3\"\n ]\n },\n {\n 
\"address\": \"akka.tcp://opendaylight-cluster-
data@10.18.130.92:2550\",\n \"status\": \"Up\",\n \"roles\":
[\n \"member-1\"\n ]\n },\n {\n \"address\": 
\"akka.tcp://opendaylight-cluster-data@10.18.130.96:2550\",\n 
\"status\":\"Up\",\n \"roles\": [\n \"member-2\"\n ]
\n }\n ],\n \"unreachable\": [\n \n ]\n}\n",
         "Members": "akka.tcp://opendaylight-cluster-
data@10.18.130.107:2550,akka.tcp://opendaylight-cluster-
data@10.18.130.92:2550,akka.tcp://opendaylight-cluster-
data@10.18.130.96:2550"
     },
     "timestamp": 1508172714,
     "status": 200
}
http://{{controller-ip}}:{{restconf-port}}/jolokia/read/
org.opendaylight.controller:Category=Shards,name=member-1-shard-bgp_rib-
config,type=DistributedConfigDatastore
{
   "request": {
     "mbean": "org.opendaylight.controller:Category=Shards,name=member-1-shard-
bgp_rib-config,type=DistributedConfigDatastore",
     "type": "read"
   },
   "value": {
     "ReadWriteTransactionCount": 0,
     "SnapshotIndex": -1,
     "InMemoryJournalLogSize": 0,
     "ReplicatedToAllIndex": -1,
     "Leader": "member-1-shard-bgp_rib-config",
     "LastIndex": -1,
     "RaftState": "Leader",
     "LastApplied": -1,
     "LastCommittedTransactionTime": "1969-12-31 16:00:00.000",
     "LastLogIndex": -1,
     "LastLeadershipChangeTime": "2017-10-16 09:31:10.697",
     "PeerAddresses": "",
     "WriteOnlyTransactionCount": 0,
     "FollowerInitialSyncStatus": false,
     "FollowerInfo": [],
     "FailedReadTransactionsCount": 0,
     "Voting": true,
     "StatRetrievalTime": "161.5 μs",
     "CurrentTerm": 4,
     "LastTerm": -1,
     "FailedTransactionsCount": 0,
```

```
 "PendingTxCommitQueueSize": 0,
   "VotedFor": "member-1-shard-bgp_rib-config",
   "SnapshotCaptureInitiated": false,
   "CommittedTransactionsCount": 0,
   "TxCohortCacheSize": 0,
   "PeerVotingStates": "",
   "LastLogTerm": -1,
   "StatRetrievalError": null,
   "CommitIndex": -1,
   "SnapshotTerm": -1,
   "AbortTransactionsCount": 0,
   "ReadOnlyTransactionCount": 0,
   "ShardName": "member-1-shard-bgp_rib-config",
   "LeadershipChangeCount": 1,
   "InMemoryJournalDataSize": 0
 },
 "timestamp": 1508172757,
 "status": 200
```

```
http://{{controller-ip}}:{{restconf-port}}/jolokia/read/
```
## **org.opendaylight.controller:Category=Shards,name=member-1-shard-inventoryconfig,type=DistributedConfigDatastore**

"request": {

 "mbean": "org.opendaylight.controller:Category=Shards,name=member-1-shardinventory-config,type=DistributedConfigDatastore",

"type": "read"

},

}

{

"value": {

```
 "ReadWriteTransactionCount": 0,
```
"SnapshotIndex": -1,

```
 "InMemoryJournalLogSize": 0,
```

```
 "ReplicatedToAllIndex": -1,
```
"Leader": "member-3-shard-inventory-config",

"LastIndex": -1,

```
 "RaftState": "Follower",
```

```
 "LastApplied": -1,
```
"LastCommittedTransactionTime": "1969-12-31 16:00:00.000",

"LastLogIndex": -1,

```
 "LastLeadershipChangeTime": "2017-10-16 09:31:10.592",
```
 "PeerAddresses": "member-2-shard-inventory-config: akka.tcp://opendaylightcluster-data@10.18.130.96:2550/user/shardmanager-config/member-2-shard-inventoryconfig, member-3-shard-inventory-config: akka.tcp://opendaylight-clusterdata@10.18.130.107:2550/user/shardmanager-config/member-3-shard-inventoryconfig",

```
 "WriteOnlyTransactionCount": 0,
      "FollowerInitialSyncStatus": true,
      "FollowerInfo": [],
      "FailedReadTransactionsCount": 0,
      "Voting": true,
      "StatRetrievalTime": "145.4 μs",
      "CurrentTerm": 102,
      "LastTerm": -1,
      "FailedTransactionsCount": 0,
      "PendingTxCommitQueueSize": 0,
      "VotedFor": "member-3-shard-inventory-config",
      "SnapshotCaptureInitiated": false,
      "CommittedTransactionsCount": 0,
      "TxCohortCacheSize": 0,
      "PeerVotingStates": "member-2-shard-inventory-config: true, member-3-shard-
inventory-config: true",
      "LastLogTerm": -1,
      "StatRetrievalError": null,
      "CommitIndex": -1,
      "SnapshotTerm": -1,
      "AbortTransactionsCount": 0,
      "ReadOnlyTransactionCount": 0,
      "ShardName": "member-1-shard-inventory-config",
      "LeadershipChangeCount": 1,
      "InMemoryJournalDataSize": 0
   },
   "timestamp": 1508172807,
   "status": 200
}
```
# **BGP operational**

http://{{controller-ip}}:{{restconf-port}}/restconf/operational/openconfig-network**instance:network-instances/network-instance/global-bgp/openconfig-networkinstance:protocols/protocol/openconfig-policy-types:BGP/{{rib-id}}**

10.18.130.92 and 96 have this issue…

```
<errors xmlns="urn:ietf:params:xml:ns:yang:ietf-restconf">
   <error>
      <error-type>application</error-type>
      <error-tag>data-missing</error-tag>
      <error-message>Request could not be completed because the relevant data 
model content does not exist </error-message>
   </error>
</errors>
```
## **Cluster leader shows output 107**

```
<protocol xmlns="http://openconfig.net/yang/network-instance">
   <identifier xmlns:x="http://openconfig.net/yang/policy-types">x:BGP</identifier>
   <name>bgp-rib-3</name>
   <bgp xmlns="urn:opendaylight:params:xml:ns:yang:bgp:openconfig-extensions">
      <global>
        <afi-safis>
           <afi-safi>
              <afi-safi-name>LINKSTATE</afi-safi-name>
              <state>
                <total-paths>0</total-paths>
                <total-prefixes>0</total-prefixes>
             </state>
           </afi-safi>
           <afi-safi>
              <afi-safi-name xmlns:x="http://openconfig.net/yang/bgp-types">x:IPV4-
UNICAST</afi-safi-name>
              <state>
                <total-paths>0</total-paths>
                <total-prefixes>0</total-prefixes>
              </state>
           </afi-safi>
        </afi-safis>
        <state>
           <total-paths>0</total-paths>
           <total-prefixes>0</total-prefixes>
          <sub>as</sub>100 < <sub>as</sub></sub>
           <router-id>10.18.130.107</router-id>
        </state>
      </global>
      <neighbors>
        <neighbor>
           <neighbor-address>10.18.132.191</neighbor-address>
           <afi-safis>
              <afi-safi>
                <afi-safi-name>LINKSTATE</afi-safi-name>
                <state>
                   <active>false</active>
                </state>
                <graceful-restart>
                   <state>
                      <received>false</received>
                      <advertised>false</advertised>
                   </state>
```
 </graceful-restart> </afi-safi> <afi-safi> <afi-safi-name xmlns:x="http://openconfig.net/yang/bgp-types">x:IPV4- UNICAST</afi-safi-name> <state> <active>true</active> <prefixes> <received>0</received> <sent>0</sent> <installed>0</installed> </prefixes> </state> <graceful-restart> <state> <received>false</received> <advertised>false</advertised> </state> </graceful-restart> </afi-safi> </afi-safis> <graceful-restart> <state> <peer-restart-time>0</peer-restart-time> <peer-restarting>false</peer-restarting> <local-restarting>false</local-restarting> </state> </graceful-restart> <transport> <state> <local-port>59572</local-port> <remote-address>10.18.132.191</remote-address> <remote-port>179</remote-port> </state> </transport> <state> <session-state>ESTABLISHED</session-state> <supported-capabilities xmlns:x="http://openconfig.net/yang/bgptypes">x:MPBGP</supported-capabilities> <supported-capabilities xmlns:x="http://openconfig.net/yang/bgptypes">x:ASN32</supported-capabilities> <supported-capabilities xmlns:x="http://openconfig.net/yang/bgptypes">x:ROUTE-REFRESH</supported-capabilities> <messages> <received> <UPDATE>4</UPDATE> <NOTIFICATION>3</NOTIFICATION>

```
 </received>
               <sent>
                 <UPDATE>0</UPDATE>
                 <NOTIFICATION>0</NOTIFICATION>
               </sent>
             </messages>
          </state>
          <timers>
            <state>
               <uptime>557700</uptime>
               <negotiated-hold-time>90</negotiated-hold-time>
             </state>
          </timers>
          <error-handling>
            <state>
               <erroneous-update-messages>0</erroneous-update-messages>
             </state>
          </error-handling>
        </neighbor>
     </neighbors>
   </bgp>
</protocol>
```